# Ultimate Guide to Mastering Microsoft Word 2020: Tips and Tricks for Enhanced Productivity

Microsoft Word 2020 is a powerful word processing software that offers a wide range of features and functionalities to help you create, edit, and format documents with ease. It is an essential tool for students, professionals, and anyone who needs to create and manage text-based content.

In this comprehensive guide, we will explore some of the most useful tips, tricks, and advanced features of Microsoft Word 2020 to help you enhance your productivity, streamline your workflow, and create stunning documents like a pro.

Keyboard shortcuts are a great way to speed up your work in Word. Here are a few of the most essential shortcuts:

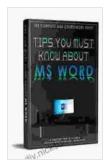

#### Tips You Must Know About MS Word (202 Non Fiction

Book 2) by Hicham and Mohamed Ibnalkadi

★★★★ 4.3 out of 5

Language : English

File size : 10664 KB

Text-to-Speech : Enabled

Screen Reader : Supported

Enhanced typesetting: Enabled

Print length : 176 pages

Lending : Enabled

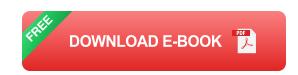

Ctrl + C: Copy

Ctrl + V: Paste

Ctrl + X: Cut

Ctrl + Z: Undo

Ctrl + Y: Redo

Ctrl + S: Save

Ctrl + P: Print

Styles and templates can save you a lot of time and effort when formatting your documents. Styles are pre-defined sets of formatting that you can apply to your text with a single click. Templates are pre-formatted documents that you can use as a starting point for new documents.

To access styles, click the "Styles" button on the "Home" tab. To access templates, click the "File" tab and then click "New".

The navigation pane is a great way to quickly and easily navigate your document. It shows you a hierarchical view of your document, making it easy to jump to specific sections or pages.

To open the navigation pane, click the "Navigation" button on the "View" tab.

The Find and Replace tool is a powerful tool that can help you quickly find and replace text in your document. You can also use it to find and replace formatting, such as font size or color.

To open the Find and Replace tool, press **Ctrl + H**.

The Spelling and Grammar Checker is a useful tool that can help you identify and correct spelling and grammar errors in your document. It can also suggest alternative words and phrases.

To open the Spelling and Grammar Checker, click the "Spelling & Grammar" button on the "Review" tab.

Word 2020 offers a wide range of advanced table features that can help you create and format complex tables with ease. You can use these features to create tables with multiple headers and footers, merge and split cells, and apply formulas and calculations.

To access the advanced table features, click the "Table" tab on the "Insert" tab.

Word 2020 also offers a wide range of advanced chart features that can help you create and format stunning charts. You can use these features to create a variety of chart types, such as bar charts, line charts, and pie charts. You can also customize the appearance of your charts by changing the colors, fonts, and legends.

To access the advanced chart features, click the "Chart" tab on the "Insert" tab.

Word 2020 offers a variety of advanced collaboration features that can help you work on documents with others in real time. You can use these features to share your documents with others, track changes, and leave comments.

To access the collaboration features, click the "Share" button on the "File" tab.

Microsoft Word 2020 is a powerful word processing software that can help you create, edit, and format documents with ease. By using the tips, tricks, and advanced features described in this guide, you can enhance your productivity, streamline your workflow, and create stunning documents like a pro.

We encourage you to explore the features of Word 2020 and experiment with different ways to use them to create and enhance your documents. With a little practice, you'll be able to master Word 2020 and become a more efficient and effective user.

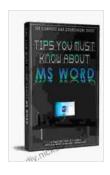

#### Tips You Must Know About MS Word (202 Non Fiction

Book 2) by Hicham and Mohamed Ibnalkadi

★ ★ ★ ★4.3 out of 5Language: EnglishFile size: 10664 KBText-to-Speech: EnabledScreen Reader: Supported

Enhanced typesetting: Enabled

Print length : 176 pages

Lending : Enabled

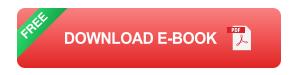

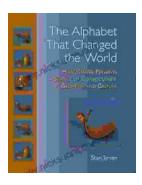

## How Genesis Preserves Science Of Consciousness In Geometry And Gesture

The book of Genesis is a foundational text for many religions, and it contains a wealth of information about the origins of the world and humankind. But...

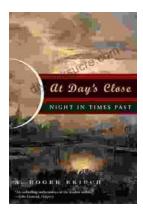

### At Day's Close, Night in Times Past

As the sun dips below the horizon, the world undergoes a remarkable transformation. The vibrant hues of day give way to the mysterious embrace of...